## **uuidFromBlob**

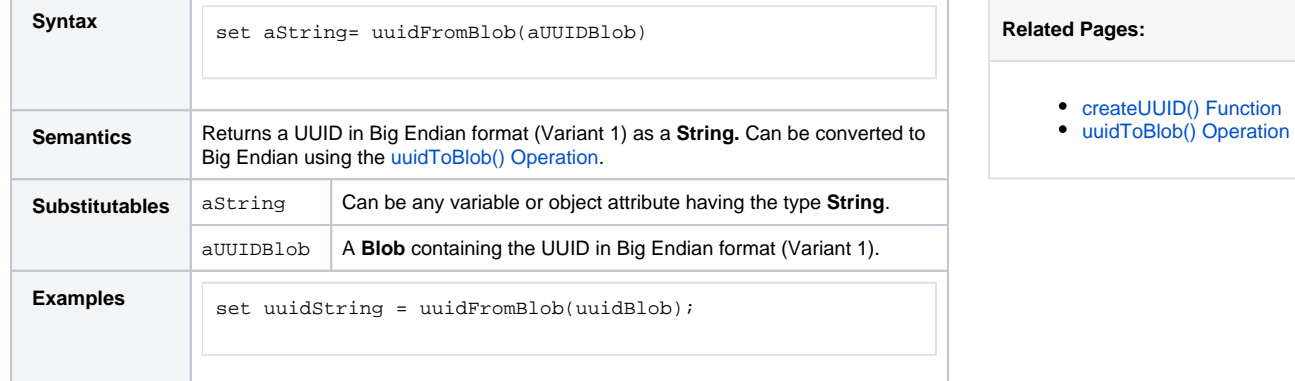